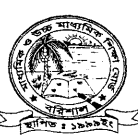

মাধ্যমিক ও উচ্চমাধ্যমিক শিক্ষাবোৰ্ড, বরিশাল www.barisalboard.gov.bd

## এসএসসি পরীক্ষার ফলাফল পুনঃনিরীক্ষণের বিজ্ঞপ্তি

বরিশাল শিক্ষাবোর্ডের আওতাভুক্ত ২০১৭ সালের এসএসসি পরীক্ষায় অংশগ্রহণকারী পরীক্ষার্থীদের জানানো যাচ্ছে যে, যারা উত্তরপত্র পুন:নিরীক্ষণে ইচ্ছুক তাদেরকে শুধুমাত্র টেলিটক মোবাইল থেকে SMS-এর মাধ্যমে ০৫.০৫.২০১৭ তারিখ থেকে ১১.০৫.২০১৭ তারিখের মধ্যে নিরীক্ষণের জন্য আবেদন করতে হবে। এ ক্ষেত্রে বরিশাল শিক্ষা বোর্ড থেকে কোনো প্রকার আবেদন ফরম সরবরাহ করা হবে না।

 $\,^*$  পুনঃনিরীক্ষার জন্য আবেদন করতে শুধুমাত্র টেলিটক মোবাইলের  ${\bf Message}$  অপশনে গিয়ে  ${\bf rsc}$  লিখে  ${\bf Space}$ দিয়ে bar লিখে Space দিয়ে Roll লিখে Space দিয়ে Subject Code লিখে 16222 নম্বরে Send করতে হবে।

যেমন- rsc bar 100001 101 Send 16222

 $\,^* \,$  Send করার পরে টেলিটক থেকে Pin Code সহ একটি Message আসবে এবার Pin Codeটি তুলে নিতে হবে।

 $\,^* \,$  দ্বিতীয়বার Message অপশনে গিয়ে rsc লিখে Space দিয়ে yes লিখে Space দিয়ে Pin Code লিখে Space দিয়ে নিজস্ব মোবাইল নম্বর লিখে  $16222$  নম্বরে Send করতে হবে।

বেমন- rsc yes \*\*\*\*\*\*\* 01000000000 Send 16222

 $\ast$  এবার টেলিটক থেকে ট্র্যাকিং নং সহ  ${\bf Message}$  গ্রহণের একটি বার্তা আসবে।

 $\,^*$  একাধিক বিষয় নীরিক্ষণ করতে বিষয় কোড নম্বর লিখতে হবে কমা দিয়ে যেমন-  $101,\!107,\!109,\!127$ 

\* টেলিটক হেলপলাইন : ১২৩৪

\* পুন:নীরিক্ষণের SMS পাঠাবার শেষ তারিখঃ ১১/০৫/২০১৭

\* ফি প্ৰতি পত্ৰ ১২৫/- একশত পঁচিশ টাকা মাত্ৰ ( চাৰ্জ প্ৰযোজ্য)

প্রফেসর মোঃ আনোয়ারুল ⊁⊁ ৯৭৭২ পরীক্ষা নিযন্তক ফোনঃ ০৪৩১-৬৪০৮৫ E-mail: barisalboard@gmail.com